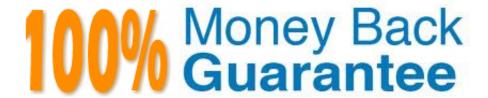

Vendor:Oracle

**Exam Code:**1Z0-535

Exam Name: Primavera P6 Enterprise Project Portfolio

Management Essentials

Version: Demo

### **QUESTION 1**

Select the appropriate example that demonstrates how materials are measured in P6.

- A. \$75/minute
- B. \$75/Hour
- C. \$75/linear foot
- D. \$75/day

Correct Answer: B

#### **QUESTION 2**

Your customer is attempting to implement Resource Capacity Planning using Roles. The Roles Dictionaryhas been set up by Location, so that Human Resources Is able to determine projected RoleshortagesLocation. The customer\\'s projects are 20 yearsinduration.

What limitation of Resource Capacity Planning may create an issue for the customer?

- A. Roles cannot be used in Capacity Planning.
- B. Resources cannot be assigned at the Project level.
- C. Staffing analysis can be used to forecast only up to 10 years in the future.
- D. Role view is governed by Responsible Manager assignments.

Correct Answer: A

### **QUESTION 3**

The Open Requests for Resources portlet lists unstaffed assignments Involving Roles on the selectedRole Team.

Identify the two ways that the portlet display can be customized.

- A. Role by Project
- B. Role by Resource
- C. Project by Role
- D. Resource by Project
- E. Resource by Role

Correct Answer: AB

#### **QUESTION 4**

You are a Project Manager who ismanaging several projects in Primavera P6 EPPM Web interface.

Identify the valid navigation options for opening a project in the Web interface.

- A. In the Personal Workspace/GANTT Chart portlet, double-click the project name.
- B. In the Personal Workspace/My Projects, click the project name.
- C. In Portfolios/Executive Summary click the project name.
- D. In Portfolios/GANTT Chart click the project name.

Correct Answer: B

#### **QUESTION 5**

Select three functions available in P6 EPPM Web Portfolios that will allow a Portfolio Manager to analyzeand prioritize projects in their portfolio.

- A. Waterline
- B. Add Project
- C. Copy Project
- D. Bubble Chart
- E. Create spreadsheet
- F. Scorecard
- G. Modify Project

Correct Answer: ADF

## **QUESTION 6**

Select the statement that best describes "Manage Scenarios" functionality.

- A. You can create a portfolio for your own use or for sharing with other users.
- B. You can view portfolio data in different forms.

- C. You can capture a snapshot of project data at a specific moment in time.
- D. You can select a portfolio to work with or execute commands in the Action bar.

Correct Answer: C

#### **QUESTION 7**

Identify the impact of deleting a resource from the Resource Breakdown Structure?

- A. Allactualand remaining work are removed from the database.
- B. Costs for pastprojects would not be affected as theactualhave already been recorded In the database.
- C. Budgets for future projects would be removed from the database.
- D. Budgets from past projects would be removed from the database.
- E. Costs for past projects would be reduced because the cost associated with the resource is deleted.

Correct Answer: B

## **QUESTION 8**

When viewing the Resource Usage Profile using the date interval of Week/Day1, resource a being displayed only on Sundays for every resource being analyzed.

Why are all of the resource allocations being displayed on the same day of the week rather than across the dayswhen they are scheduled to occur?

- A. All resources are assigned to the project\\'s default calendar, and have been over allocated to other projects.
- B. The resource calendar assigned to the resources was deleted by the System Administrator.
- C. On the General tab. In the Admin Preferences dialog box, the first day of the week field is set to Sunday.
- D. On the Resource Analysis tab, in the User Preferences dialog box, the "Interval for time- distributed resources calculations" fieldisset to "week."

Correct Answer: C

#### **QUESTION 9**

Select the true statement regarding Global Change.

A. Global change can be executed by any user.

| B. Global change can modify Global Codes.                                                                                                    |
|----------------------------------------------------------------------------------------------------|
| C. Global change can modify Global Security Profiles.                                                                                                    |
| D. Global Change can replace existing project data with new data.                                                                                                    |
| Correct Answer: D                                                                                                    |
|                                                                                                    |
|                                                                                                    |
| QUESTION 10                                                                                                    |
| You are creating a portfolio manually. You want this portfolio to be available to all users. Whenyouattempt to select All Users, the option is grayed out.                                                     |
| What is probably the reason you cannot execute this step?                                                                                                    |
| A. You don\\'t have the appropriate project access.                                                                                                    |
| B. You haven\\'t been assigned as a resource to the projects.                                                                                                    |
| C. You don\\'t have the appropriate license for the Web.                                                                                                    |
| D. You don\\'t have the appropriate security privilege.                                                                                                    |
| Correct Answer: D                                                                                                    |
|                                                                                                    |
|                                                                                                    |
| QUESTION 11                                                                                                    |
| An activity has an Original Duration of 10, and a Remaining Duration of 10. The Actual Startis assigned to the activity. Physical % is updated to equal 80%. What is the Remaining Duration for this activity? |
| A. 80                                                                                                    |
| B. 10                                                                                                    |
| C. 2                                                                                                    |
| D. 8                                                                                                    |
| Correct Answer: B                                                                                                    |

# **QUESTION 12**

Identify the true statement.

A. The Must Finish By constraint is used as the starting date for the backward pass.

- B. The Must Finish By constraint forces all activities In the project to finish by that date.
- C. The Must Finish By constraint affects the total Role limits for the project.
- D. All activities have negative total float without a Must finish By constraint assigned to the project.

Correct Answer: B